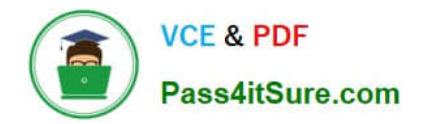

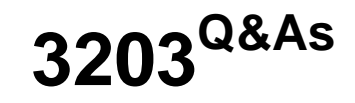

Avaya Aura Messaging Implementation and Maintenance Exam

# **Pass Avaya 3203 Exam with 100% Guarantee**

Free Download Real Questions & Answers **PDF** and **VCE** file from:

**https://www.pass4itsure.com/3203.html**

100% Passing Guarantee 100% Money Back Assurance

Following Questions and Answers are all new published by Avaya Official Exam Center

**C** Instant Download After Purchase **83 100% Money Back Guarantee** 365 Days Free Update

800,000+ Satisfied Customers

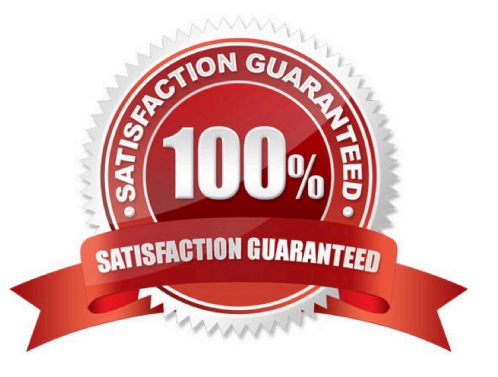

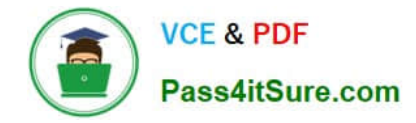

# **QUESTION 1**

To finalize the installation of your Avaya Aura Messaging system, you want to test alarm organization which screen in the System Management Interface do you send a test alarm?

- A. Messaging > Utilities
- B. Messaging > Diagnostics
- C. Server (maintenance) > Server Administration
- D. Server (maintenance) > Alarms

Correct Answer: B

#### **QUESTION 2**

What is entered into the "IP address of each appliance" field when defining a cluster?

- A. OneMessaging IP address for each member in the cluster
- B. One IP address for each management computer in the cluster
- C. the cdom IP addresses for all members in the cluster
- D. the IP addresses for all Storage servers in the cluster

Correct Answer: A

## **QUESTION 3**

Which types of servers can be used for storing messages addressed to users in Avaya Aura Messaging Rls.6.1?

- A. Avaya Message Storage only
- B. Avaya Message Storage or Microsoft Exchange
- C. Avaya Message Store, Microsoft Exchange or Lotus Domino
- D. Avaya Message Store, Microsoft Exchange or Lotus Zimbra

Correct Answer: D

#### **QUESTION 4**

What are two ways to delete a user from Avaya Aura Messaging 6.1 system? (Choose two.)

A. In the User Report screen, enter the user\\'s mailbox number in the Identifier field then the Delete button.

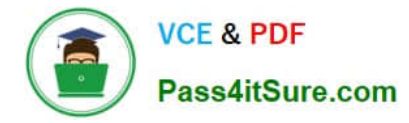

B. In the User Management screen, enter the user\\'s mailbox number in the Identifier field the Edit button; then select the Delete button.

C. In the Users >Reports screen, select the respective row that has the user mailbox and Delete button on that row.

D. In the Users > Reports screen, select the user\\'s mailbox number link and then select the button in the next screen.

Correct Answer: BD

### **QUESTION 5**

You have installed an Avaya Aura Messaging system and the customer wants you to create a user login for administrative purposes to include restoring data and rebooting the server as necessary, but they do not want this login to have permission to install or upgrade software. How would you accomplish this?

A. Create a new login in Console Domain Network Configuration (cdom) under User Management use the "copy login checkbox" and choose from the drop down menu the dadmin login.

B. Create a login using the Customer Non-Super User Profile and add the necessary permission for restore and reboot operations from the Web Access Mask screen.

C. Create alogin in System Domain (Domain-0) Web page using custom profile and administer permissions as required.

D. Create a login in the Messaging System under System Policies and add the necessary permission for restore and reboot operations in the policy.

Correct Answer: B

# **QUESTION 6**

Which types of servers can be used for storing messages addressed to users in Avaya Aura Messaging Rls.6.1?

- A. Avaya Message Storage only
- B. Avaya Message Storage or Microsoft Exchange
- C. Avaya Message Store, Microsoft Exchange or Lotus Domino
- D. Avaya Message Store, Microsoft Exchange or Lotus Zimbra

Correct Answer: D

# **QUESTION 7**

Your customer has purchased an Avaya High Capacity Storage Server to be used with their deployment of Avaya Aura Messaging. Which additional hardware needs to be added to the server prior to installation?

A. A second power supply needs to be added to the server to support the High Capacity config of the server.

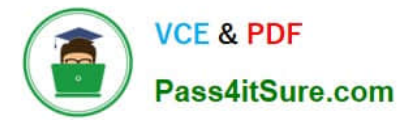

B. An additional four GB of system memory should be installed to support the High Capacity configuration of the server.

C. An external CD/DVD drive needs to be connected to one of the USB ports so that system configuration can take place.

D. No additional hardware needs to be added to the server, it will arrive with all appropriate components and memory required.

Correct Answer: D

#### **QUESTION 8**

What is Avaya\\'s recommended order when upgrading servers in a multi-server deployment?

A. Always upgrade the Storage server first and then the application servers.

B. Always upgrade the application servers in the deployment first and then the other

C. Servers can be upgraded in any sequence.

D. All servers can be upgraded simultaneously.

Correct Answer: A

# **QUESTION 9**

A client wants to add a new set of user mailboxes with support for fax messages and a simple call answering voice message feature set. Which feature license type seats availability would you verify before proceeding with user creation for the system to continue working under the Normal license mode?

A. VALUE MSG\_SEAT \_MAINSTREAM

B. VALUE \_MSG\_SEAT\_BASIC

C. VALUE \_MSG\_1X\_SPEECH\_SEAT

D. VALUE\_MSG\_SPEECH\_AA\_ENTRY

Correct Answer: A

# **QUESTION 10**

You have administered a network connection to a remote messaging server. You leave the Avaya Aura Messaging system ports at their default settings and administer the remote. LDAP port on the network machine as 55000. When you test the network connection, updates between the Avaya Aura Messaging system and the networked machine fail. What it is the likely reason for the failure?

A. The Aura Messaging Firewall Service is not configured to allow traffic on port 55000.

B. The networked machine\\'s IP address has not been added to the external hosts file.

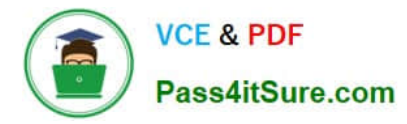

- C. Maximum Simultaneous LDAP Directory Update Sessions Is still administered as zero.
- D. The default port for network update traffic is 56389, not 55000.

Correct Answer: A

#### **QUESTION 11**

The customer wants to access their voicemail through their email client. They have set up then email client with an IMAP connection to their message store. You have verified the client configuration but no one can see their voicemail in the mailbox. What is a reason for this problem?

A. Avaya Aura Messaging can only be accessed using the Microsoft Outlook form in Microsoft Exchange.

B. The user\\'s Class of Service does not allow access via IMAP.

C. The IMAP port is being blocked by the firewall.

D. The voicemails have been listened to via the telephone user interface (TUI) and will not show in their email boxes. Only new voice mail shows up in the email interface via IMAP.

Correct Answer: B

#### **QUESTION 12**

Avaya Aura Messaging 6.x supports SIP for telephony integration and is certified with Avaya Aura Communication Manager, Communication Server 1000, Session Manager, and SIP enablement Server (SES) 5.2.1. What does Avaya Aura Messaging 6.x require for use with other telephony integrations?

- A. AudioCodesMediant 1000 Media Gateway
- B. AudioCodes Mediant 2000 Media Gateway
- C. AudioCodes Mediant 3000 Media Gateway
- D. AudioCodes Mediant 1000 Multi-Service Business Gateway (MSBG)

Correct Answer: A

# **QUESTION 13**

A customer has a single server configuration, whose the application role and The storage role are on the same server (as in the Single server configuration). Users are able to leave messages and retrieve well, but when they log into the mailbox it prompts, "Some features may not be available at the moment". Additionally, when they review and press 7 to delete the message, they receive the error deleting messages did not work temporarily. What are two troubleshooting checks that should be conducted? (Choose two.)

A. Verify the AxC address setting is local host IP 127.0.0.1.

B. Verify that the IMAP4 ports are enabled under Messaging System (Storage) > System Ports Access.

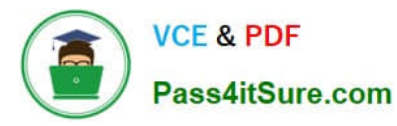

- C. Ensure that there is an additional application server for redundancy.
- D. A cache reload is recommended to ensure that the messages get flushed properly.
- E. Verify the Nightly maintenance schedule in Advanced (Application) > System Operations.

Correct Answer: DE

# **QUESTION 14**

During installation of the Avaya Aura Messaging system, the customer decides to change the server names to reflect their geographical location. Allot making the name changes on each server, you start security alerts when you try to log into any of the servers. How would you correct this?

A. The temporary Internet files need to be deleted from your browser.

- B. The /etc/hosts file on your computer must be changed to reflect the new server names.
- C. You must update the server certificate after changing the server name.
- D. You must delete any previously installed certificates from your computer and reinstall fresh certificates.

Correct Answer: D

# **QUESTION 15**

What time does an Aura Messaging system perform its automatic backup routine?

- A. at 1:05 AM every weekday
- B. as scheduled by installer
- C. at 3:05 AM everyday
- D. at noon Monday, Wednesday, Friday
- Correct Answer: B

[Latest 3203 Dumps](https://www.pass4itsure.com/3203.html) [3203 PDF Dumps](https://www.pass4itsure.com/3203.html) [3203 VCE Dumps](https://www.pass4itsure.com/3203.html)